# **[personalization](http://reflectionsjournal.org/download.php?q=personalization guide rel 11 oracle.pdf) guide rel 11 oracle.pdf**

**FREE PDF [DOWNLOAD](http://reflectionsjournal.org/download.php?q=personalization guide rel 11 oracle.pdf)**

**[NOW!!!](http://reflectionsjournal.org/download.php?q=personalization guide rel 11 oracle.pdf)**

Source #2:

**[personalization](http://reflectionsjournal.org/download2.php?q=personalization guide rel 11 oracle.pdf) guide rel 11 oracle.pdf FREE PDF [DOWNLOAD](http://reflectionsjournal.org/download2.php?q=personalization guide rel 11 oracle.pdf)**

15 RESULTS

## **All Possible Questions & Answers** regarding [Receivable](http://oracle-appss.blogspot.com/2013/12/all-possible-questions-answers.html) ...

**oracle**-appss.blogspot.com/2013/12/**all-possible-questions-answers**.html When you unapply a receipt application, **Oracle** Receivables assigns a reversal GL date to each application that you reopen. The reversal GL date defaults to the GL ...

# **Oracle [Application](http://www.oracle.com/technetwork/middleware/ias/downloads/as-certification-r2-101202-095871.html) Server** 10g (10.1.2) Certification Matrix

 $www.oracle.com \rightarrow \hat{a}\varepsilon \rightarrow Middleware \rightarrow Application Server$  $www.oracle.com \rightarrow \hat{a}\varepsilon \rightarrow Middleware \rightarrow Application Server$  $www.oracle.com \rightarrow \hat{a}\varepsilon \rightarrow Middleware \rightarrow Application Server$  $www.oracle.com \rightarrow \hat{a}\varepsilon \rightarrow Middleware \rightarrow Application Server$  $www.oracle.com \rightarrow \hat{a}\varepsilon \rightarrow Middleware \rightarrow Application Server$ 1 General **Oracle Application Server** Certification Information. Table 1 through Table 5 contain the overall certification information for **Oracle** ...

## Apps - **Oracle [Workflow](http://oracle.anilpassi.com/oracle-workflow-training-lesson-1.html) Training Lesson 1** - Anil Passi

**oracle**.anilpassi.com/**oracle-workflow-training-lesson-1**.html Amazing and Excellent!!!! This is not an exaggerated statement. Even on WORLD WIDE WEB you wont find much training material on **oracle** workflow and here we have a  $\hat{a}\epsilon$ 

### **[Microservices](http://www.slideshare.net/KellyGoetsch/microservices-oracle-a-bright-future) + Oracle: A Bright Future** - SlideShare

www.slideshare.net/KellyGoetsch/**microservices-oracle-a-bright-future** Jan 28, 2016 · **Microservices + Oracle: A Bright Future** 1. Copyright © 2016, **Oracle** and/or its affiliates. All rights reserved. Microservices + **Oracle** | A ...

## **Download - [UpdateStar](http://client.updatestar.com/en/updatestar/download/) - UpdateStar**.com

client.updatestar.com/en/updatestar/download No more missed important software updates! UpdateStar **11** lets you stay up to date and secure with the software on your computer.

# **[Internships](http://www.internships.com/)** – Internship Search and Intern Jobs ...

**www.internships.com**

Are you an employer looking to find interns for your business? Employers can post **internships** and student jobs for free on **Internships.com**. Once you post your job ...

## **[PeopleCode](http://download.oracle.com/docs/cd/E13292_01/pt849pbr0/eng/psbooks/tpcl/htm/tpcl02.htm) Built-in Functions** - **Oracle**

download.**oracle**.com/docs/cd/E13292\_01/pt849pbr0/eng/psbooks/tpcl/... **PeopleCode Built-in Functions**. This chapter provides a reference to **PeopleCode built-in functions** and language constructs and discusses: PeopleCode typographical ...

#### Vote for **[iceFilms.info](http://globolister.com/details?site=2916&vote=1)** - Globolister **iceFilms.info**

globolister.com/details?site=2916&vote=1 <div style="font-size:12px;text-align:center;">Vote for **iceFilms.info** on globolister:<br /><a href="http://globolister.com/details?site=2916&vote=1" target="\_top ...

## [Release:Eureka](http://wiki.servicenow.com/index.php?title=Release:Eureka_Fixes) Fixes - **ServiceNow Wiki**

wiki.servicenow.com/index.php?title=**Rel**ease:Eureka\_Fixes Dec 19, 2014 · Where steps to reproduce are provided, click the plus  $(+)$  icon to view a procedure that you can use to test the fixes on your instance. 2 Service ...

#### How to Make [Parent-Child](http://blogs.perficient.com/microsoft/2012/08/how-to-make-parent-child-lists-and-forms-in-sharepoint-2010/) Lists and Forms in SharePoint ... blogs.perficient.com/**microsoft**/2012/08/how-to-make-parent-child...

I have gotten every step to work on my SharePoint site, however, when I click on the add a new task link, it doesn't default the ParentID on the new task.

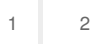

Privacy and [Cookies](http://go.microsoft.com/fwlink/?LinkId=521839&CLCID=0409) [Legal](http://go.microsoft.com/fwlink/?LinkID=246338&CLCID=0409) [Advertise](http://go.microsoft.com/?linkid=9844325) [About](http://go.microsoft.com/fwlink/?LinkID=286759&CLCID=409) our ads [Help](http://go.microsoft.com/fwlink/?LinkID=617297) [Feedback](file:///tmp/wktemp-a4b0b21b-5f01-4b66-8754-2ad15d447e02.html#) © 2017 Microsoft